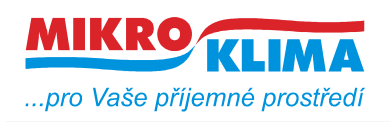

**V 01000 ISO 9001**

*List č.: 1/9*

# **MIDAM MW 240 modbus – 2 x DI, 2 x DO**

## - **najednou lze vyčíst maximálně 20 wordů (tj. 40byte)**

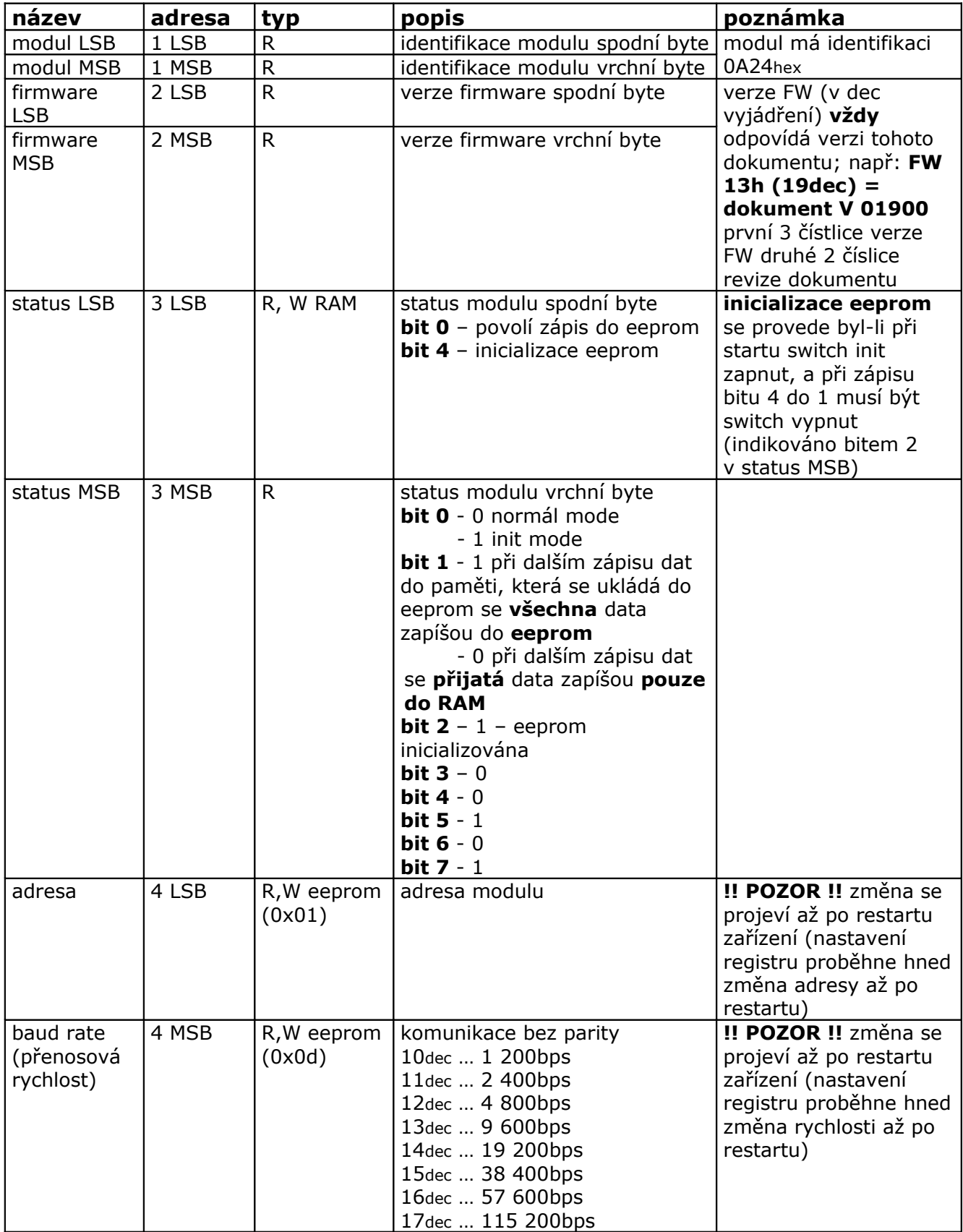

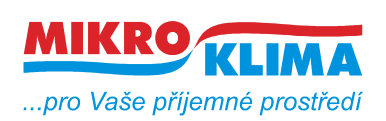

**V 01000**

**ISO 9001**

*List č.: 2/9*

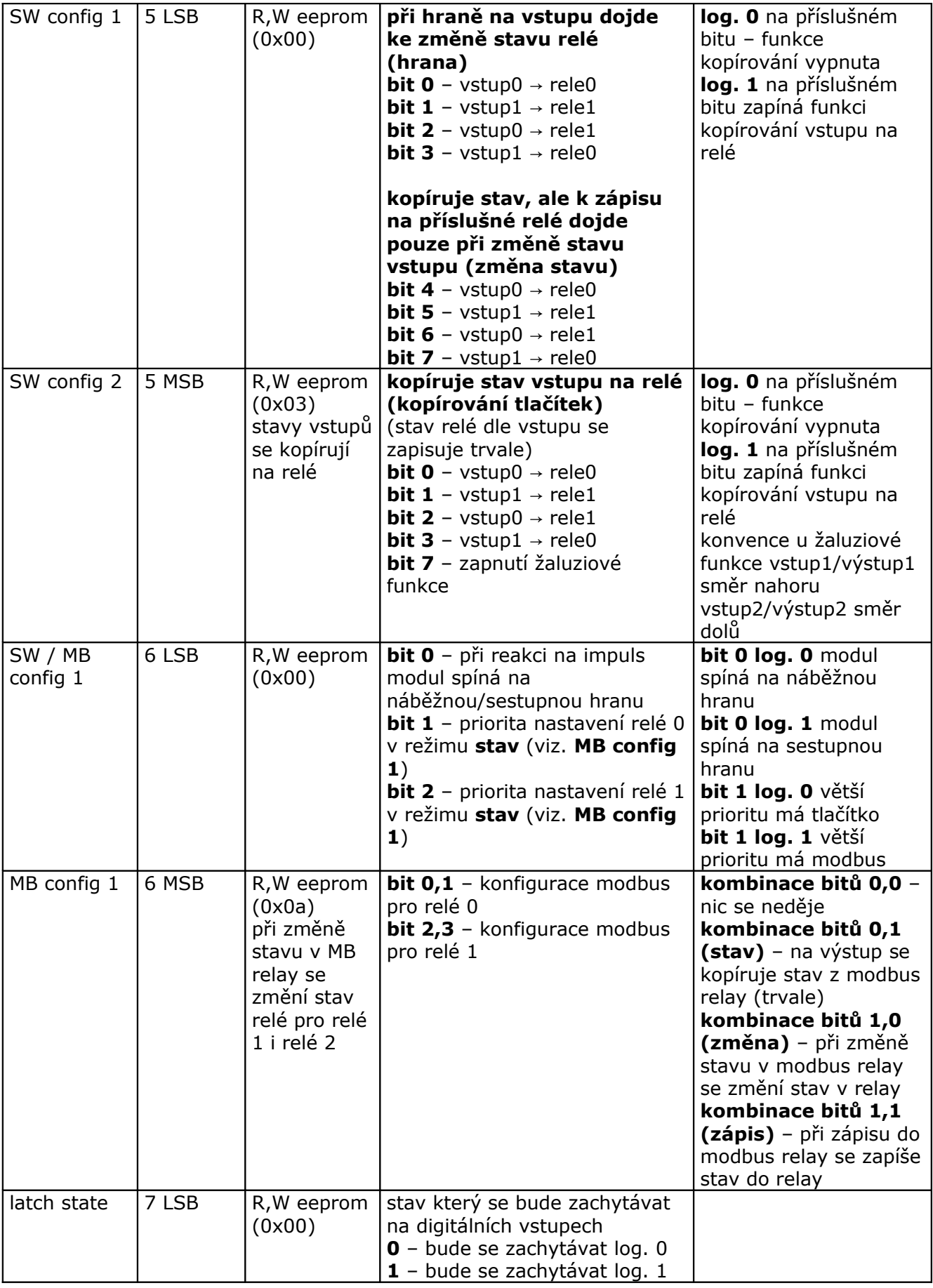

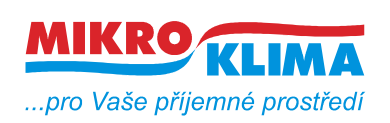

**V 01000**

**ISO 9001**

*List č.: 3/9*

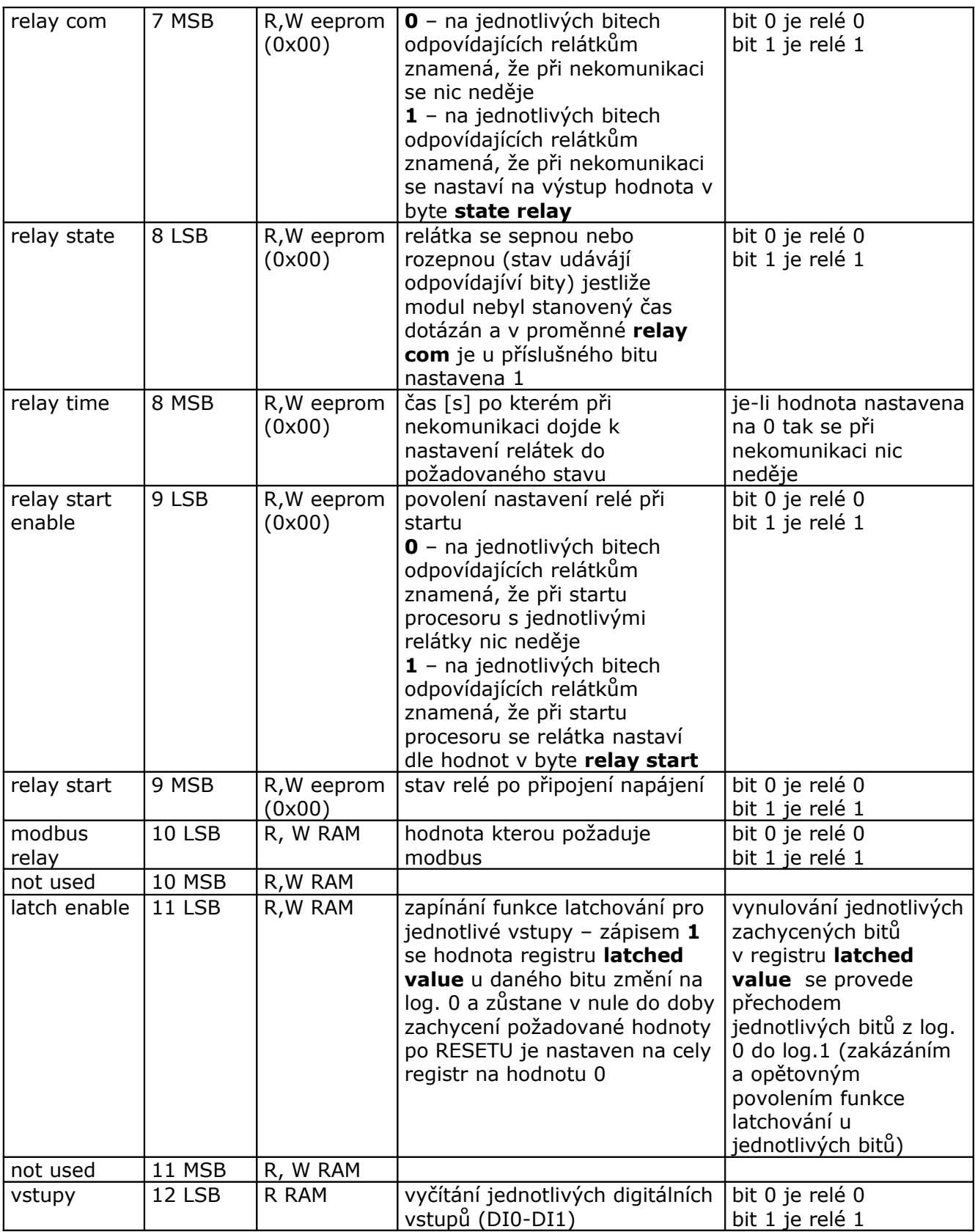

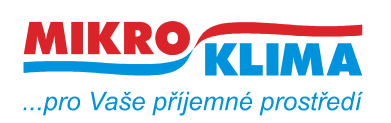

**V 01000**

**ISO 9001**

*List č.: 4/9*

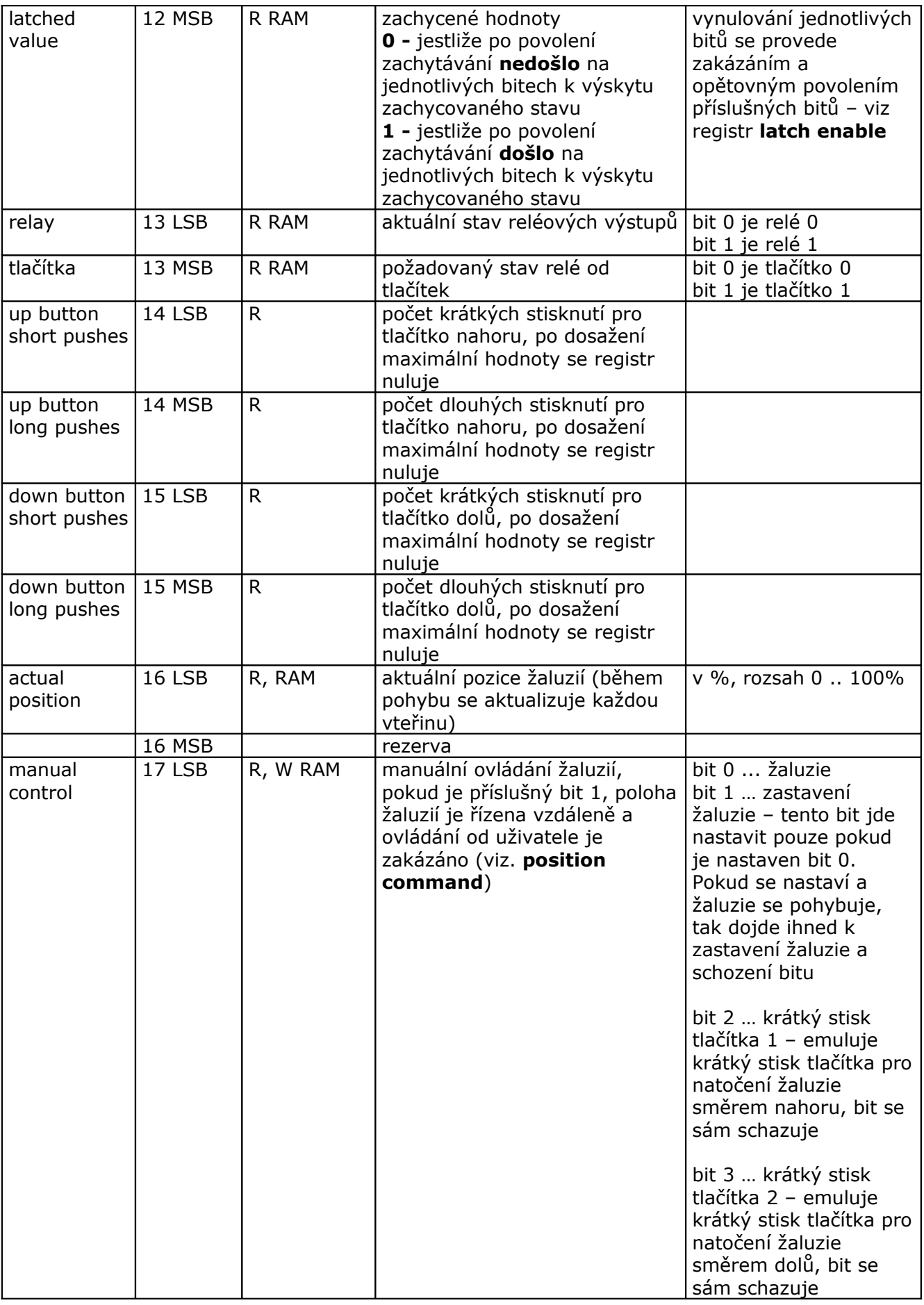

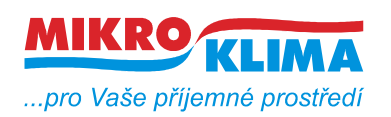

**V 01000**

**ISO 9001**

*List č.: 5/9*

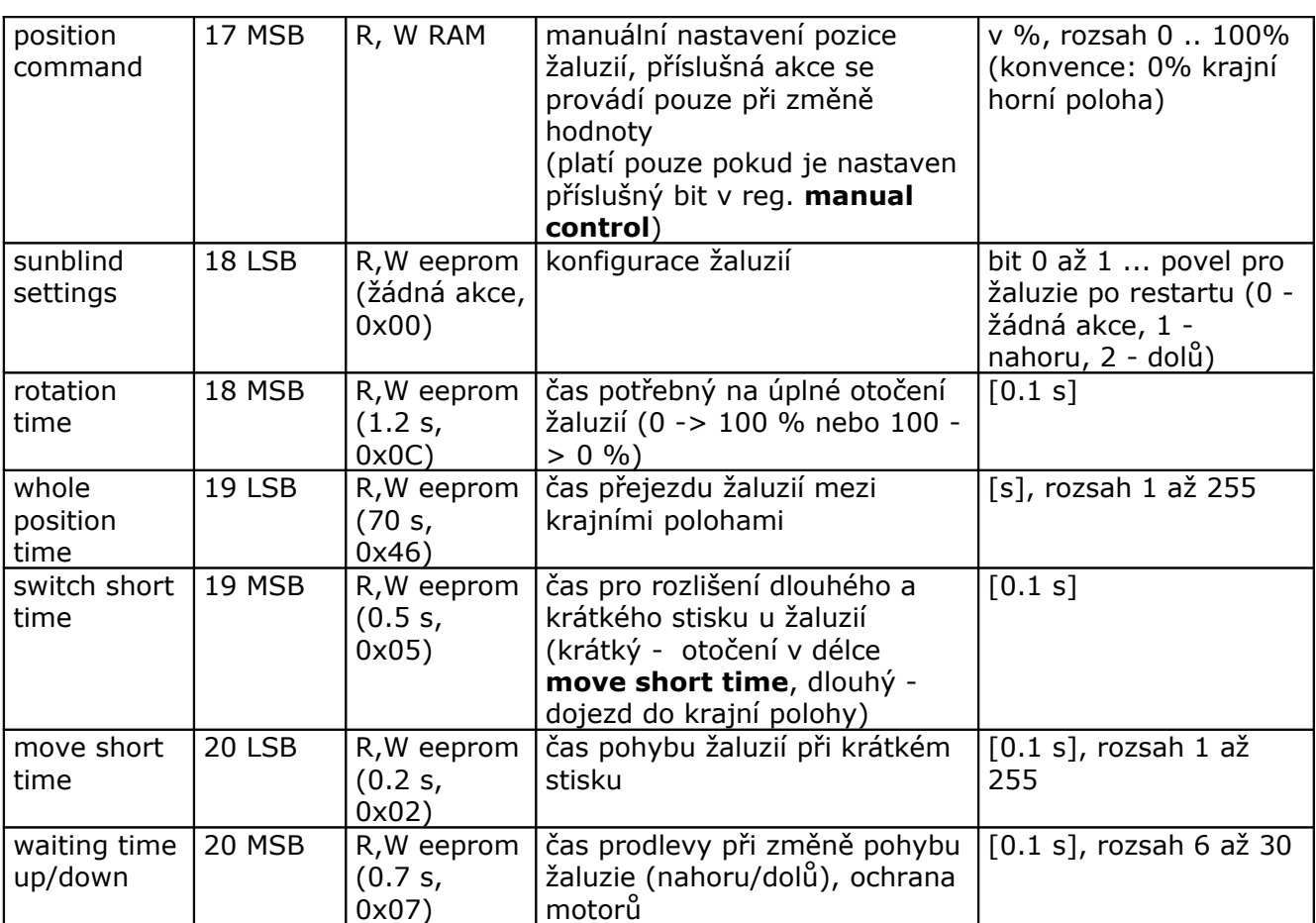

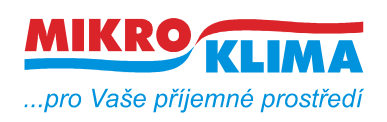

### **Revize:**

26.4.2010 ver. 100 Vznik tohoto dokumentu. 28.4.2010 ver. 101 Do config 3 přidána volba bitu 0 1.6.2010 ver 102 Mapa předělána podle nových požadavků DOMATU 2.8.2011 ver 103 Přidány registry 14-20 + bit v registru SW config 2, vše se týká žaluziové funkce

## **Obecné schéma funkce**

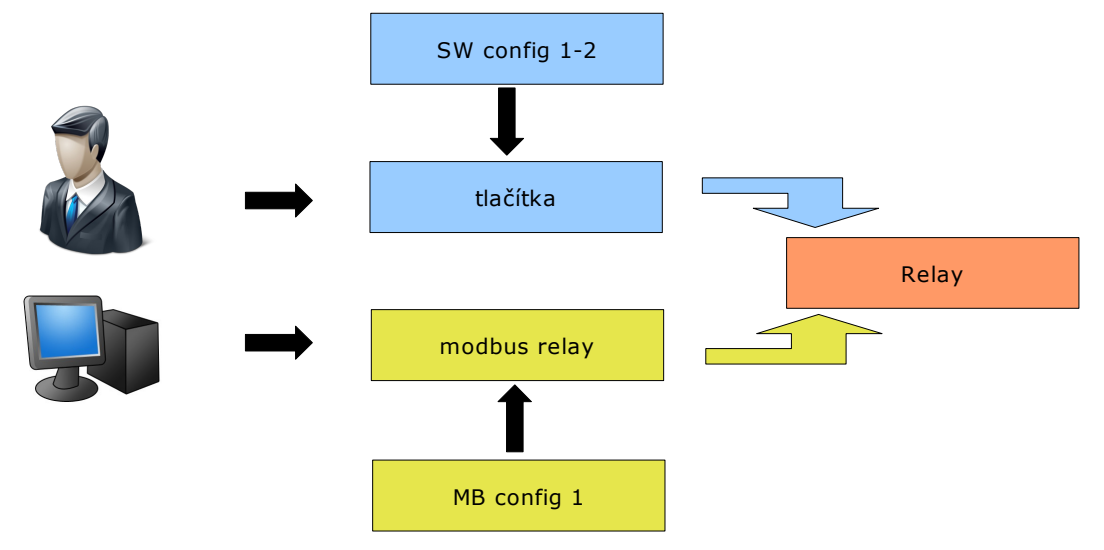

**Příklady pro tlačítko 0 relé 0 (tlačítko 1, relé 1)**

#### **Diagramy pro SW config 1, SW config 2 (MB reg. 0x05) A) HRANA**

Při hraně na vstupu se změní stav relé reaguje se na náběžnou nebo sestupnou hranu Pro tuto konfiguraci do **SW config 1 (5LSB)** zapsat **0x05.** Do **SW config 2 (5MSB)** zapsat **0x00**

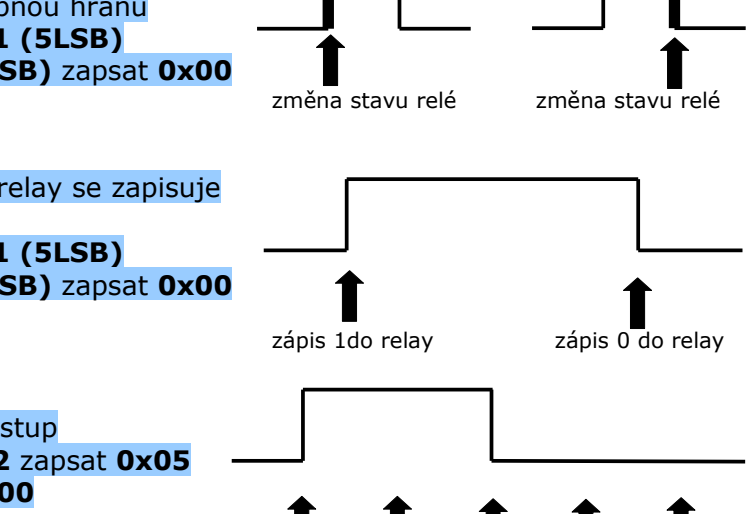

#### **B) ZMĚNA STAVU**

Kopíruje stav vstupu na výstup, do relay se zapisuje pouze při změně stavu vstupu Pro tuto konfiguraci do **SW config 1 (5LSB)** zapsat **0x50.** Do **SW config 2 (5MSB)** zapsat **0x00**

**C) KOPÍROVÁNÍ TLAČÍTEK**

Neustále kopíruje stav vstupu na výstup Pro tuto konfiguraci do **SW config 2** zapsat **0x05** Do **SW config 1 (5LSB)** zapsat **0x00**

zápis 1 zápis 1 zápis 0 zápis 0 zápis 0

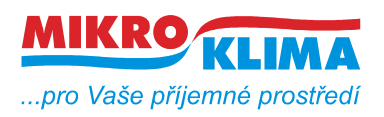

# **Diagramy pro MB config 1**

**1) STAV MB**

Stav z modbus relay se kopíruje do relay Pro tuto konfiguraci do **MB config 1 (6MSB)** zapsat **0x05**

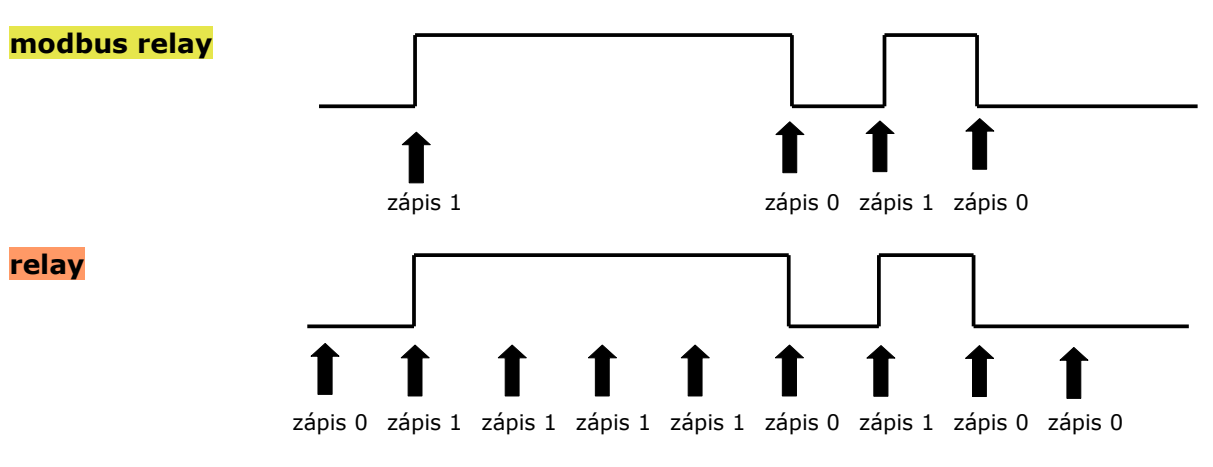

#### **2) ZMĚNA MB**

Při změně stavu **modbus relay** se zapíše stav do **relay** Pro tuto konfiguraci do **MB config 1 (6MSB)** zapsat **0x0a**

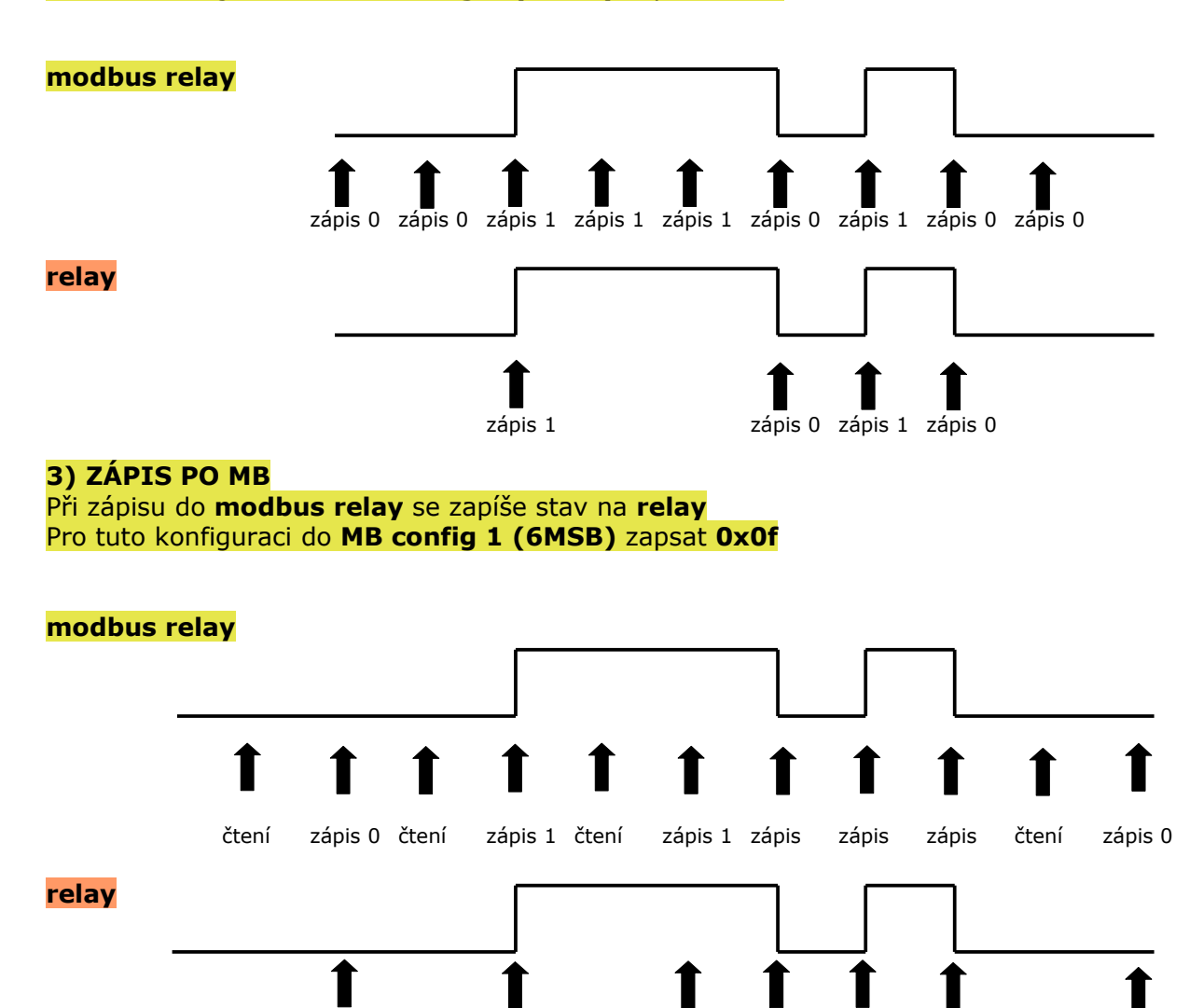

zápis 0 zápis 1 zápis 1 zápis 0 zápis 1 zápis 0 zápis 0

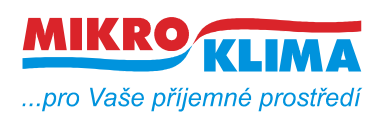

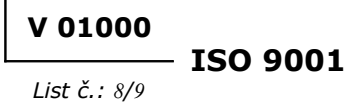

#### **Poznámka:**

Jestliže je zvolena konfigurace **C) kopírování tlačítek** současně s **A) stav MB** volba priority se volí v registru **SW / MB config 1 (6 LSB).**

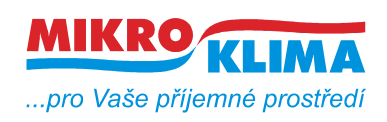

### **Revize:**

23.9.2011 v 00700

Přejmenování dokumentu podle dohodnuté konvence - viz. dokument **vytvareni\_dokumentu.pdf**

6.9.2013 v 00900

Firma Yatun pořadovala doplnění funkcí do žaluziového módu, na tento popud přibyli v registru 17LSB bity 1,2,3

2.12.2014 v 01000

Změněna výchozí hodnota pro registr 5. Nyní se stav vstupů kopíruje na relé. U této verze fw nefunguje INIT! Od této verze fw se také mnění hw. Fw do verze 9 pouze na desky v1.0 a v1.1. Fw od verze 10 do desek V1.2.